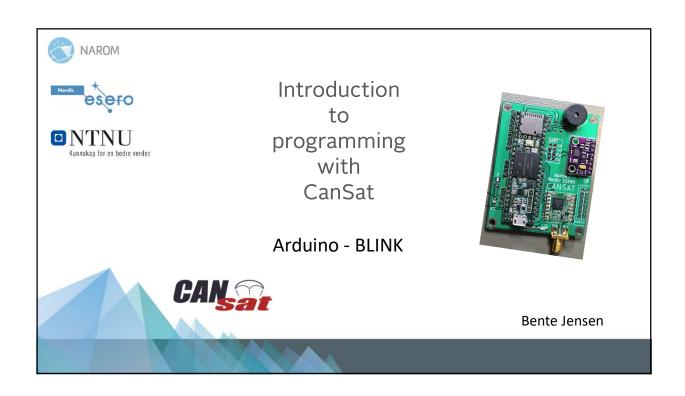

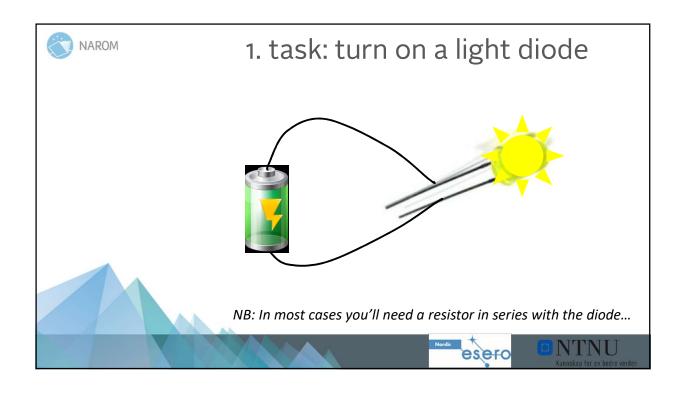

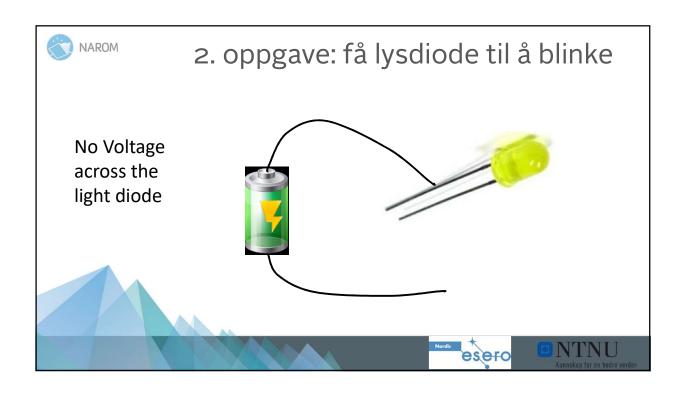

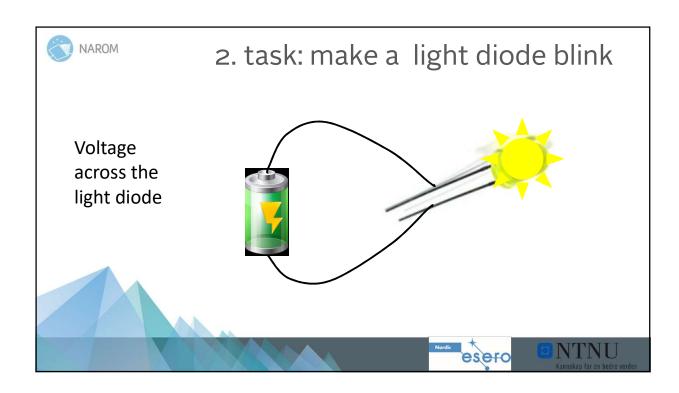

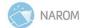

## The Arduino can do the jobb

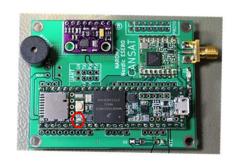

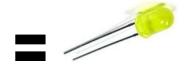

The Arduino has a built in light diode

The Arduino can turn the voltage across this light diode on

and off

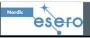

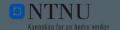

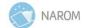

## Lets start with Arduino programming.

(Task: make a light diode blink and change the blinking)

You need:

- 1 Teensy 3.5
- 1 micro USB cable
- 1 PC with Arduino and Teensy add-on programme installed

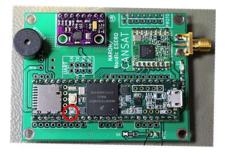

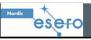

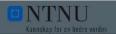

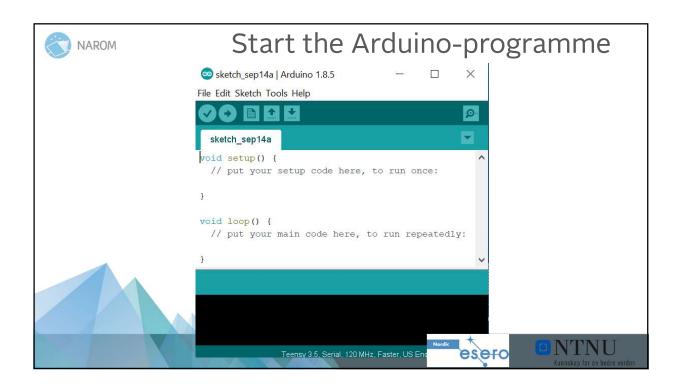

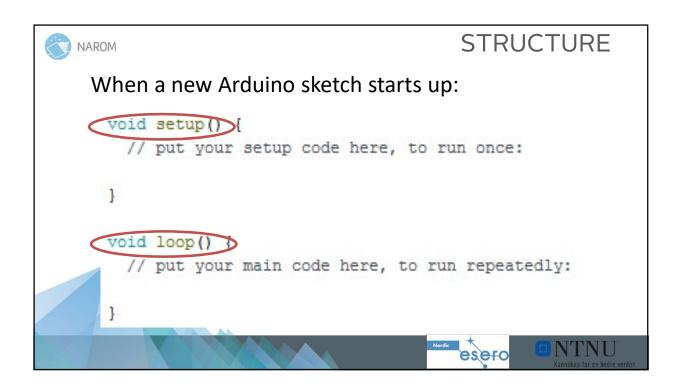

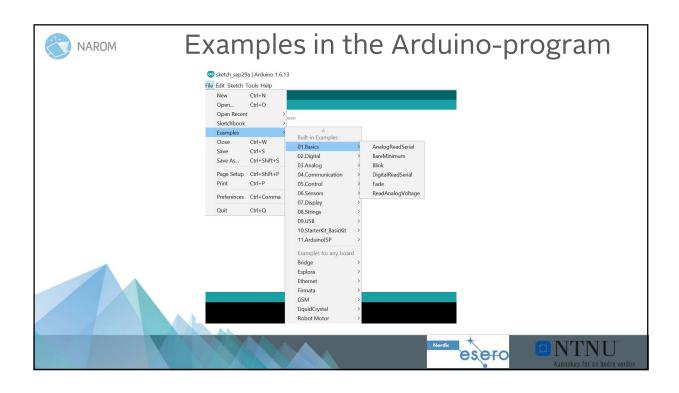

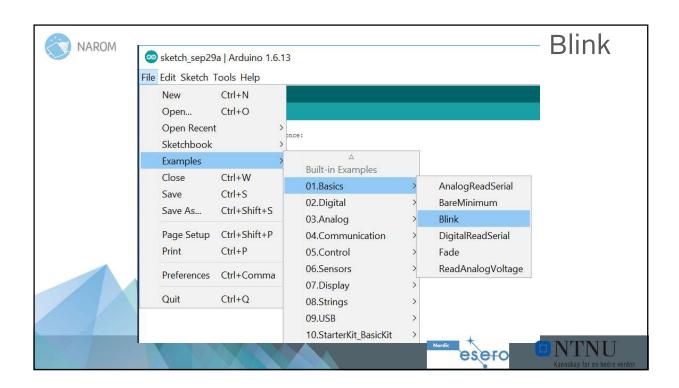

```
The Blink Programme – the first lines

/*
Blink
Turns on an LED on for one second, then off for one second, repeatedly.

This example code is in the public domain.

*/

// Pin 13 has an LED connected on most Arduino boards.

// Pin 11 has the LED on Teensy 2.0

// Pin 6 has the LED on Teensy ++ 2.0

// Pin 13 has the LED on Teensy 3.0

// give it a name:

int led = 13;
```

```
// the setup routine runs once when you press reset:

void setup() {

// initialize the digital pin as an output.

pinMode(led, OUTPUT);

}

void loop() {

digitalWrite(led, HIGH); // turn the LED on (HIGH is the voltage level)

delay(1000); // wait for a second

digitalWrite(led, LOW); // turn the LED off by making the voltage LOW

delay(1000); // wait for a second

}
```

```
Void setup() {

(Pin number 13 on Teensy 3.5)

// initialize digital pin led as an output.

pinMode(led, OUTPUT):
}

Void loop() {

digitalWrite(led, HIGH); // turn the LED on (HIGH is the voltage level)

delay(1000); // wait for a second
digitalWrite(led, LOW); // turn the LED off by making the voltage

LOW

delay(1000); // wait for a second
}

**Tree**

**Tree**

**Tree**

**Tree**

**Tree**

**Tree**

**Tree**

**Tree**

**Tree**

**Tree**

**Tree**

**Tree**

**Tree**

**Tree**

**Tree**

**Tree**

**Tree**

**Tree**

**Tree**

**Tree**

**Tree**

**Tree**

**Tree**

**Tree**

**Tree**

**Tree**

**Tree**

**Tree**

**Tree**

**Tree**

**Tree**

**Tree**

**Tree**

**Tree**

**Tree**

**Tree**

**Tree**

**Tree**

**Tree**

**Tree**

**Tree**

**Tree**

**Tree**

**Tree**

**Tree**

**Tree**

**Tree**

**Tree**

**Tree**

**Tree**

**Tree**

**Tree**

**Tree**

**Tree**

**Tree**

**Tree**

**Tree**

**Tree**

**Tree**

**Tree**

**Tree**

**Tree**

**Tree**

**Tree**

**Tree**

**Tree**

**Tree**

**Tree**

**Tree**

**Tree**

**Tree**

**Tree**

**Tree**

**Tree**

**Tree**

**Tree**

**Tree**

**Tree**

**Tree**

**Tree**

**Tree**

**Tree**

**Tree**

**Tree**

**Tree**

**Tree**

**Tree**

**Tree**

**Tree**

**Tree**

**Tree**

**Tree**

**Tree**

**Tree**

**Tree**

**Tree**

**Tree**

**Tree**

**Tree**

**Tree**

**Tree**

**Tree**

**Tree**

**Tree**

**Tree**

**Tree**

**Tree**

**Tree**

**Tree**

**Tree**

**Tree**

**Tree**

**Tree**

**Tree**

**Tree**

**Tree**

**Tree**

**Tree**

**Tree**

**Tree**

**Tree**

**Tree**

**Tree**

**Tree**

**Tree**

**Tree**

**Tree**

**Tree**

**Tree**

**Tree**

**Tree**

**Tree**

**Tree**

**Tree**

**Tree**

**Tree**

**Tree**

**Tree**

**Tree**

**Tree**

**Tree**

**Tree**

**Tree**

**Tree**

**Tree**

**Tree**

**Tree**

**Tree**

**Tree**

**Tree**

**Tree**

**Tree**

**Tree**

**Tree**

**Tree**

**Tree**

**Tree**

**Tree**

**Tree**

**Tree**

**Tree**

**Tree**

**Tree**

**Tree**

**Tree**

**Tree**

**Tree**

**Tree**

**Tree**

**Tree**
```

```
void setup() {
// initialize digital pin LED_BUILTIN as an output.
pinMode(LED_BUILTIN, OUTPUT);
}

void loop() {
digitalWrite(LED_BUILTIN, HIGH); // turn the LED on (HIGH is the voltage level)
delay(1000); // wait for a second
digitalWrite(LED_BUILTIN, LOW); // turn the LED off by making the voltage LOW
delay(1000); // wait for a second
}

NTNU

Kansakay for en boden renden
```

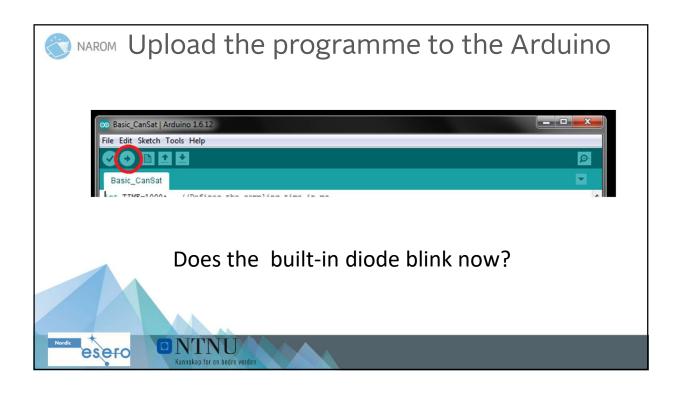

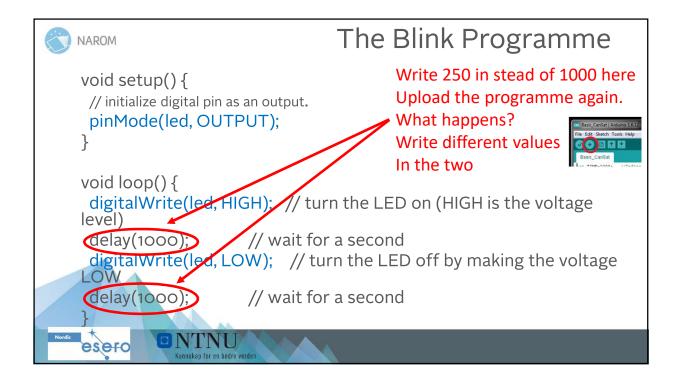

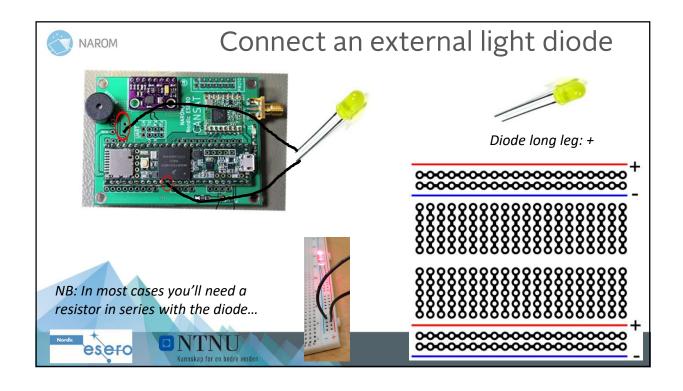

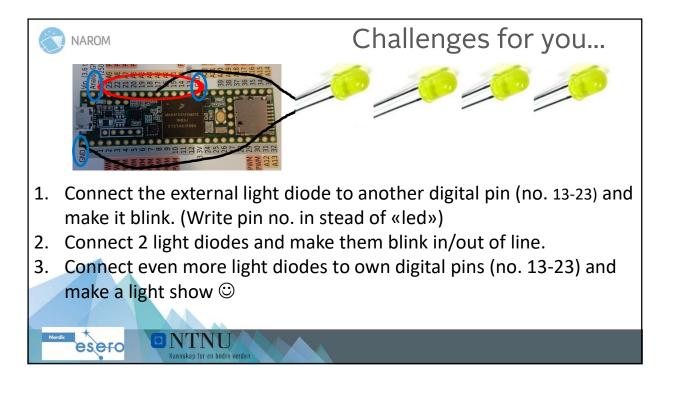

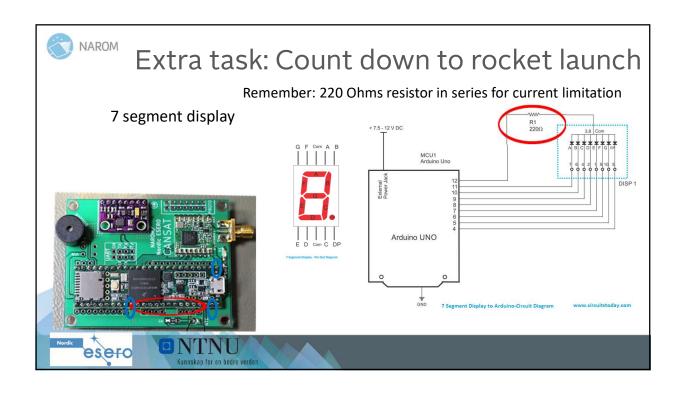